#### High Reliability CubeSat Software with SPARK/Ada

Copyright 2013 Carl S. Brandon

Dr. Carl S. Brandon

Vermont Technical College

Randolph Center, VT 05061 USA

carl.brandon@vtc.edu

+1-802-356-2822 (Voice)

http://www.cubesatlab.org

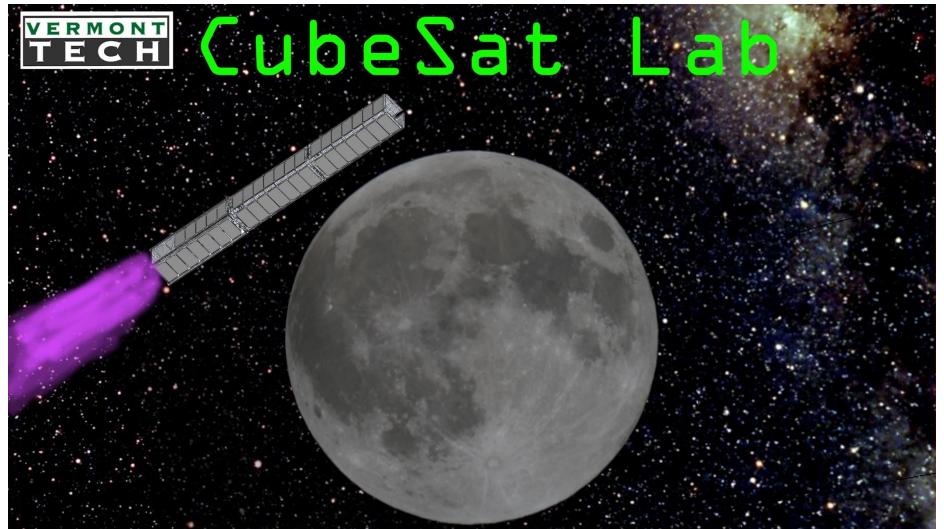

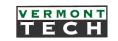

#### Ada and SPARK

- The Ada language originally issued in 1983 has been revised in 1995, 2005 and 2012
- Although originally developed at the behest of the Defense Department, Ada has taken over the niche for very high integrity software, as SIGAda says: "When the software really has to work"
- As a result, Ada is used in all commercial airline avionics and all air traffic control systems worldwide, as well as high speed trains and nuclear power plants in Europe

# Our ELaNa IV CubeSat

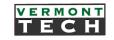

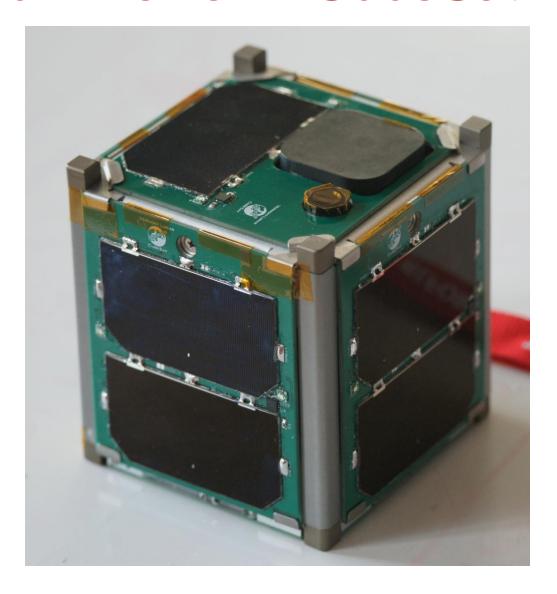

Vermont Lunar CubeSat

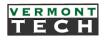

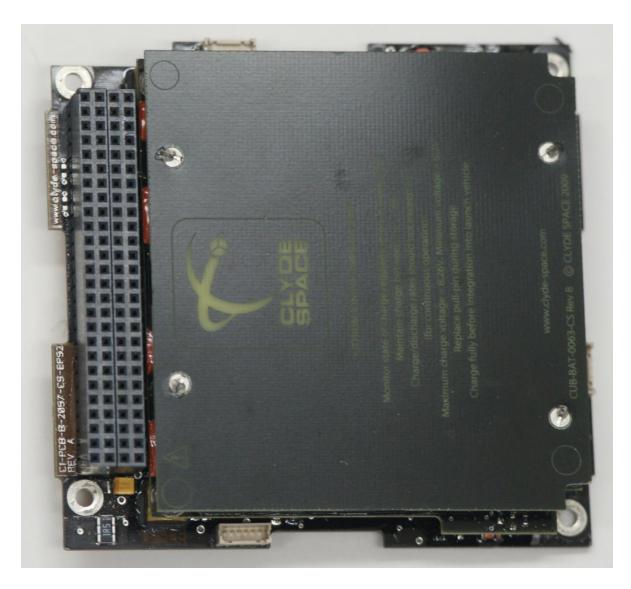

Clyde Space EPS

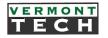

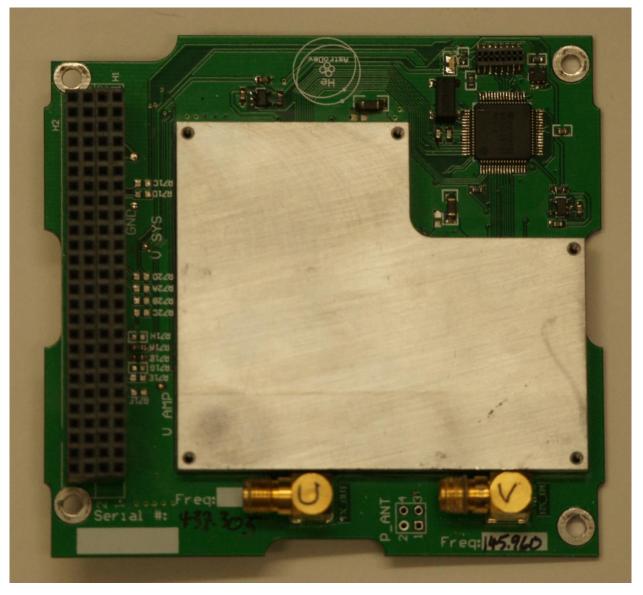

Astrodev Helium-100 transceiver

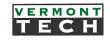

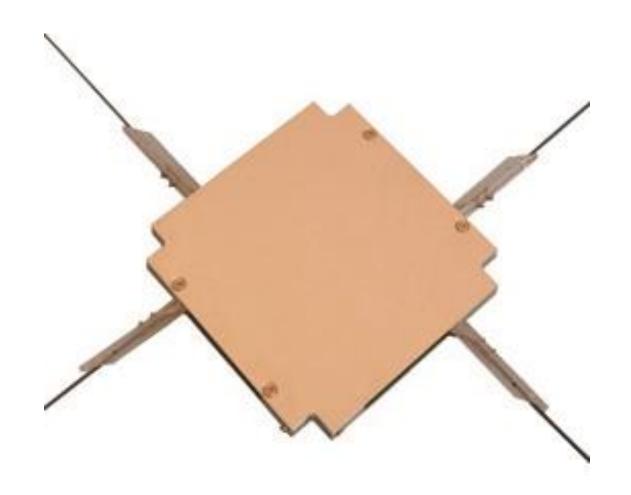

ISIS AntS crossed dipole antenna

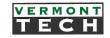

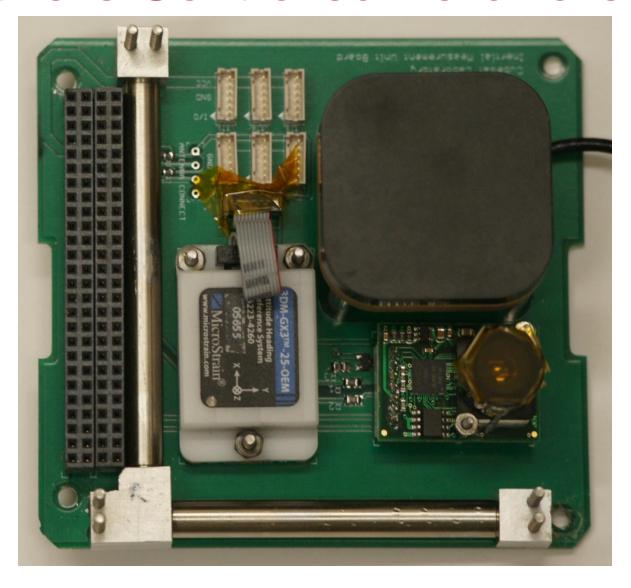

IMU, GPS patch, camera & hysteresis board

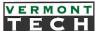

# NovAtel OEMV-1 GPS Board Mounted on University of Michigan Position and Time Board

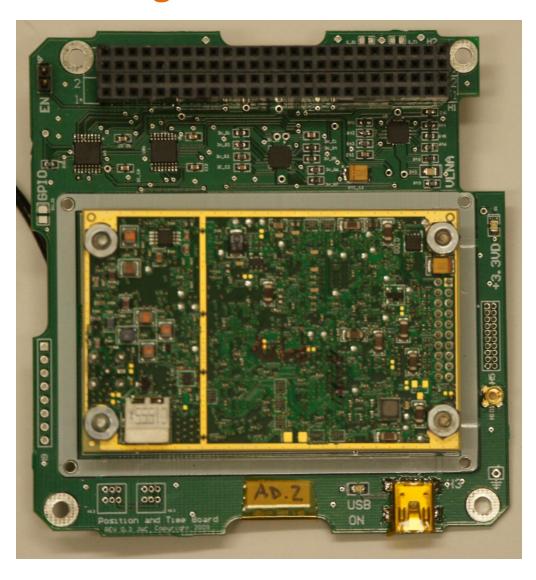

## Follow on CubeSat

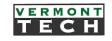

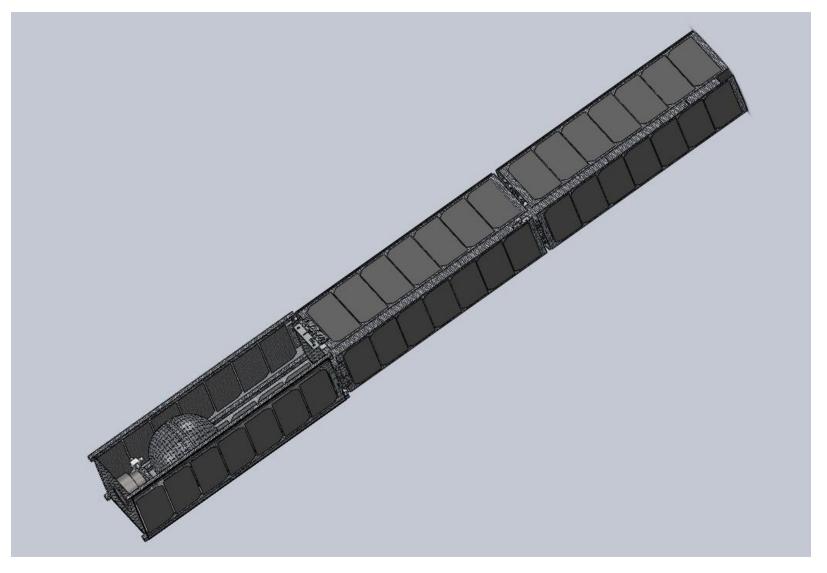

Triple CubeSat Ion Drive Lunar or Interplanetary with fold outs

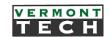

# Control Program Architecture

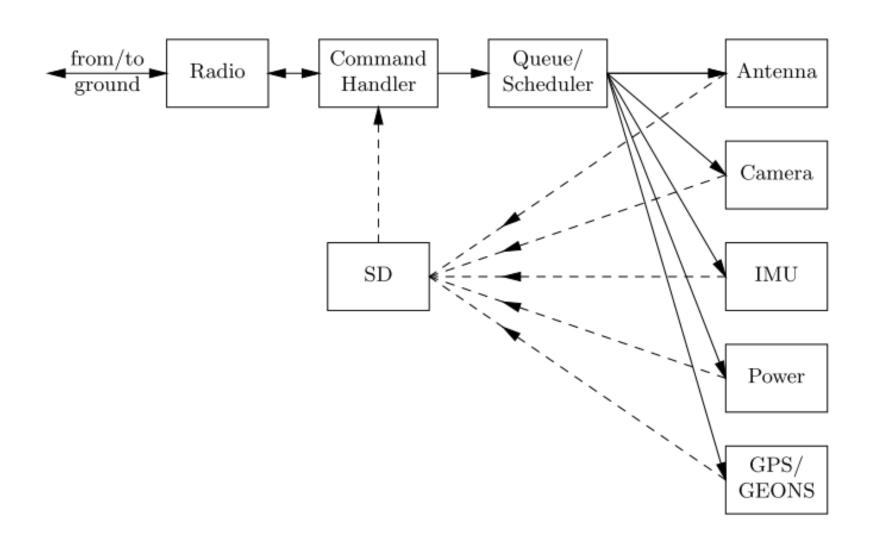

#### Software Tool Chain

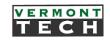

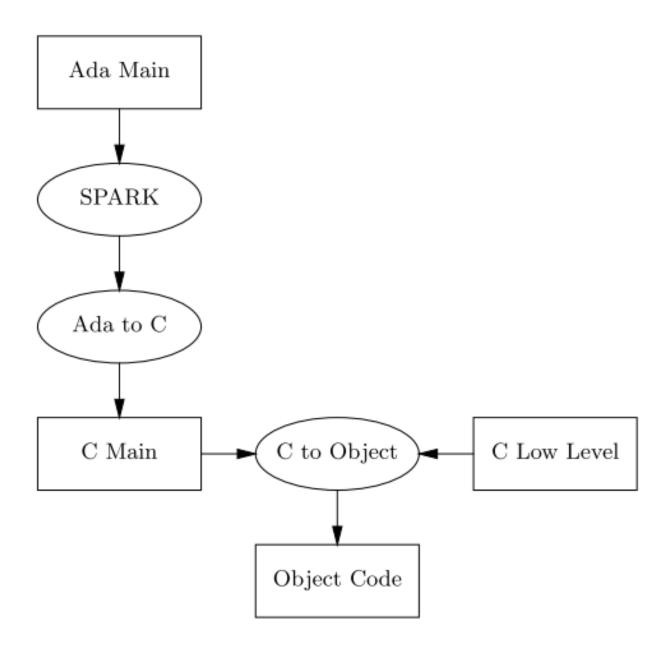

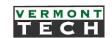

# Subsystems Used in ELaNa IV CubeSat

| Subsystem                       | Interfacing      |
|---------------------------------|------------------|
| Antenna                         | I <sup>2</sup> C |
| Radio                           | RS-232           |
| Camera                          | SPI              |
| EPS (Power Supply)              | I <sup>2</sup> C |
| Inertial Measurement Unit (IMU) | RS-232           |
| GPS & GEONS                     | SPI              |

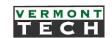

# **Student Participation**

| Time         | Students | Notes                                                              |
|--------------|----------|--------------------------------------------------------------------|
| Summer 2011  | 2        | Design and implementation of radio and interfacing subsystems      |
| AY 2011-2012 | 0        | Small enhancements                                                 |
| Summer 2012  | 1        | Completed implementation of most subsystems                        |
| AY 2011-2012 | 4        | File transfer, integration, camera, radio, IMU, navigation program |

#### **Control Software**

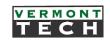

- Control Software written in SPARK/Ada using Adacore's GNAT Programming Studio & GNAT Pro compiler
- Praxis' SPARK Toolset used to prove the correctness of the code
- Sofcheck's AdaMagic compiles it to produce ANSI C intermediate code
- C code compiled to object code
- Software runs on CubeSat Kit MSP430 CPU

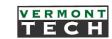

# SPARK/Ada Example

```
procedure Matrix 2 (J : in Natural)
   --# global in out Upper Matrix; in In Matrix, Diagonal;
   --# derives Upper Matrix from Upper Matrix, J, In Matrix, Diagonal;
   --# pre J >= Diagonal'First and J < Diagonal'Last and
   --# Upper Matrix'First(1) = Upper Matrix'First(2) and
        Upper_Matrix'Last (1) = Upper_Matrix'Last (2) and
   --#
   --# Diagonal'First = Upper Matrix'First(1) and
   --# Diagonal'Last = Upper Matrix'Last (1);
   is
   begin
     Upper Matrix (J, J) := 1.0;
     for I in reverse Natural range Diagonal'First .. J - 1 loop
      Upper Matrix (I, J) := 0.0;
      for K in Natural range J + 1 .. Diagonal'Last loop
        Upper Matrix (I, J) := Upper Matrix (I, J) +
                     (Diagonal (K) * (Upper Matrix (I, K) * Upper Matrix (J, K)));
      end loop;
      Upper Matrix (I, J) := (In Matrix (I, J) - Upper Matrix (I, J)) / Diagonal (J);
     end loop;
   end Matrix 2;
```

### SPARK/Ada Example

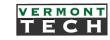

```
procedure Get From Radio(Ch: out Character; Rx Success: out Boolean)
 --# global in out USCI A1.State, Utility.Hardware; in Utility.Timer Done;
               USCI A1.State from USCI A1.State &
 --# derives
 --#
           Ch
                      from USCI A1.State &
 --#
            Rx Success
                          from USCI A1.State &
           Utility. Hardware from Utility. Hardware &
 --#
           null
                      from Utility.Timer Done;
 --#
 is
  Finished: Boolean;
 begin
   Utility.Start B(Utility.Millisecond Count Type(20));
   loop
    Finished := Utility.Get Timer Finished;
    exit when Finished;
   end loop;
   if USCI A1.Get Rx Buffer Used > 0 then
    USCI A1.Eat Char(Ch);
    Rx Success := True;
   else
    Ch := ' ';
    Rx Success := False;
  end if;
 end Get From Radio;
```

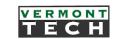

# **Navigation Components**

- Converting the NASA Goddard GEONS navigation system to SPARK/Ada yields about 1% of the error rate of C software
- This process has already found a number of errors in the NASA GEONS software
- The GEONS software runs on the GPS board ARM processor
- Celestial navigation camera
- Novatel GPS on University of Michigan Position and Time Board
- Passive magnetic attitude control
- Inertial measurement unit (3 axis magnetometer, gyro and accelerometer)

## NASA Launch Opportunity

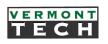

- NASA's 2010 CubeSat Launch Initiative
- Our project was in the first group selected for launch
- Our single-unit CubeSat will be launched as part of NASA's ELaNa IV on an Air Force Minotaur 1 flight in September 2013 to a 500 km altitude, 40.5° inclination orbit
- It will test the Lunar navigation system in Low Earth Orbit
- Follow our project at www.cubesatlab.org

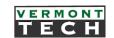

# NASA Launch Opportunity Minotaur 1 – Wallops Island

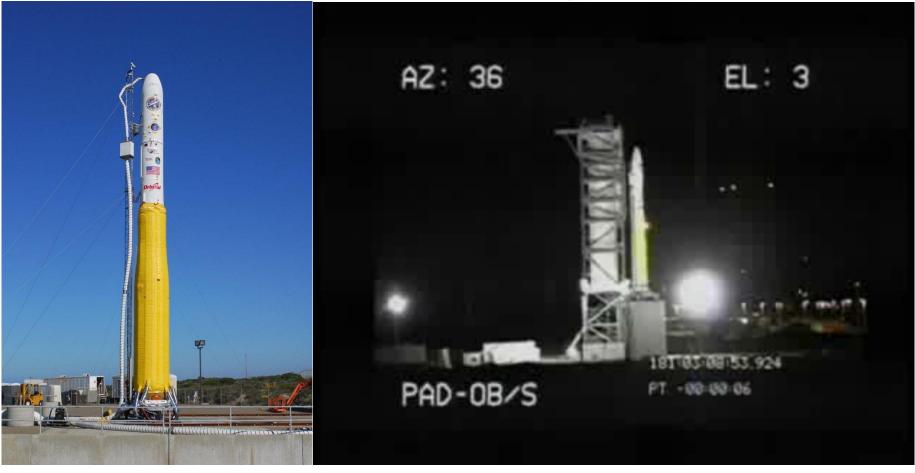

First two stages are Minuteman II first two stages, third and fourth stages are Pegasus second and third stages

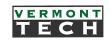

# Acknowledgements

NASA Vermont Space Grant Consortium

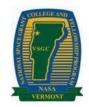

NASA

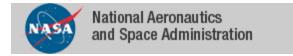

Vermont Technical College

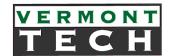

AdaCore, Inc. (GNAT Pro)

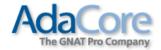

Altran Praxis (SPARK)

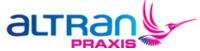

SofCheck (AdaMagic)

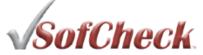

• Applied Graphics, Inc. (STK)

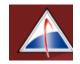

LED Dynamics (PV boards)

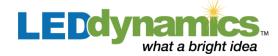

Microstrain (IMU)

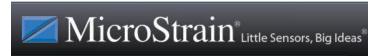

#### High Reliability CubeSat Software with SPARK/Ada

Copyright 2013 Carl S. Brandon

Dr. Carl S. Brandon

Vermont Technical College

Randolph Center, VT 05061 USA

carl.brandon@vtc.edu

+1-802-356-2822 (Voice)

http://www.cubesatlab.org

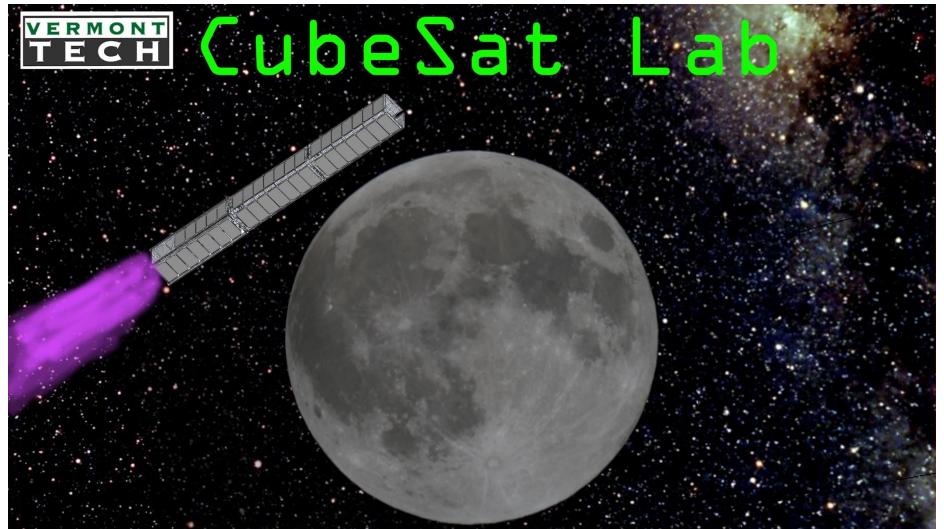